## **IMS Version 9 QPP Library**

Use this bookshelf to launch PDF files that you have downloaded from the IMS QPP Web site. Save this bookshelf and the PDFs in the same directory. Open this bookshelf, then click a book title to open each PDF book.

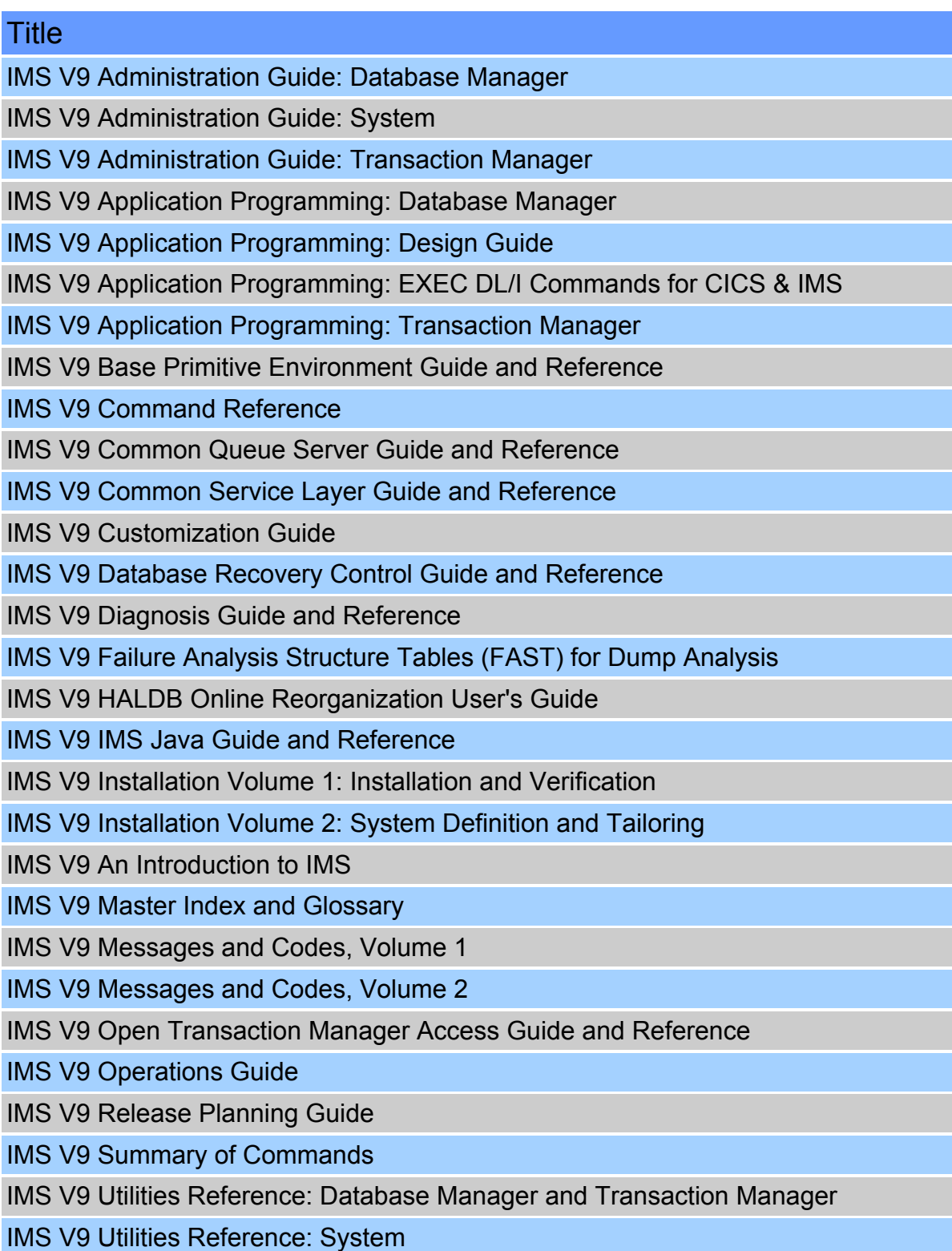